**Commencing in**

For Continuing Students Only

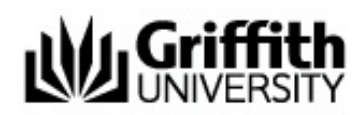

# **Master of Organisational Psychology (Domestic students)**

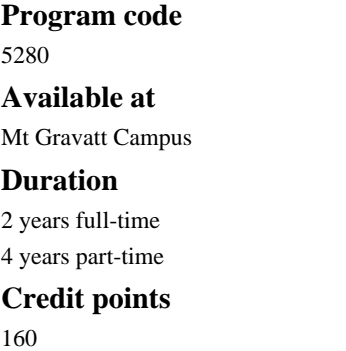

# **Student support**

## **Student Connect**

Student Connect is the administrative contact point for students throughout your learning journey. Student Connect can provide advice about enrolment, tuition fees, credit for prior learning, policy advice and progression to graduation and more. [myGriffith](https://my.griffith.edu.au/) is your personalised portal to access information about your program, course profile, enrolment, pending applications, finances, support teams, key dates, and important notices.

• Contact [Student Connect](https://www.griffith.edu.au/student-connect)

### **Program Director**

The Program Director ensures that the published program information on this website is accurate and helpful for students' enrolment and progress. The Program Director provides students with guidance on program-related matters including making decisions on specific aspects of a student's study program, enrolment, progress, credit and eligibility to graduate.

[Assoc Prof Darren Wishart](http://app.griffith.edu.au/phonebook/phone-search.php?name=D&surname=Wishart&submitbutton=Search Phonebook&format=advanced) 

### **Program Advisor**

The Program Director ensures that the published program information on this website is accurate and helpful for students' enrolment and progress. The Program Director provides students with guidance on program-related matters including making decisions on specific aspects of a student's study program, enrolment, progress, credit and eligibility to graduate.

- [Professor Paula Brough](http://app.griffith.edu.au/phonebook/phone-search.php?name=P&surname=Brough&submitbutton=Search Phonebook&format=advanced)
- [Assoc Prof Darren Wishart](http://app.griffith.edu.au/phonebook/phone-search.php?name=D&surname=Wishart&submitbutton=Search Phonebook&format=advanced)